**Финансовое просвещение** 

Развернуть Скрывать

## 29.03.2021

Видеографика - Как начать онлайн-бизнес

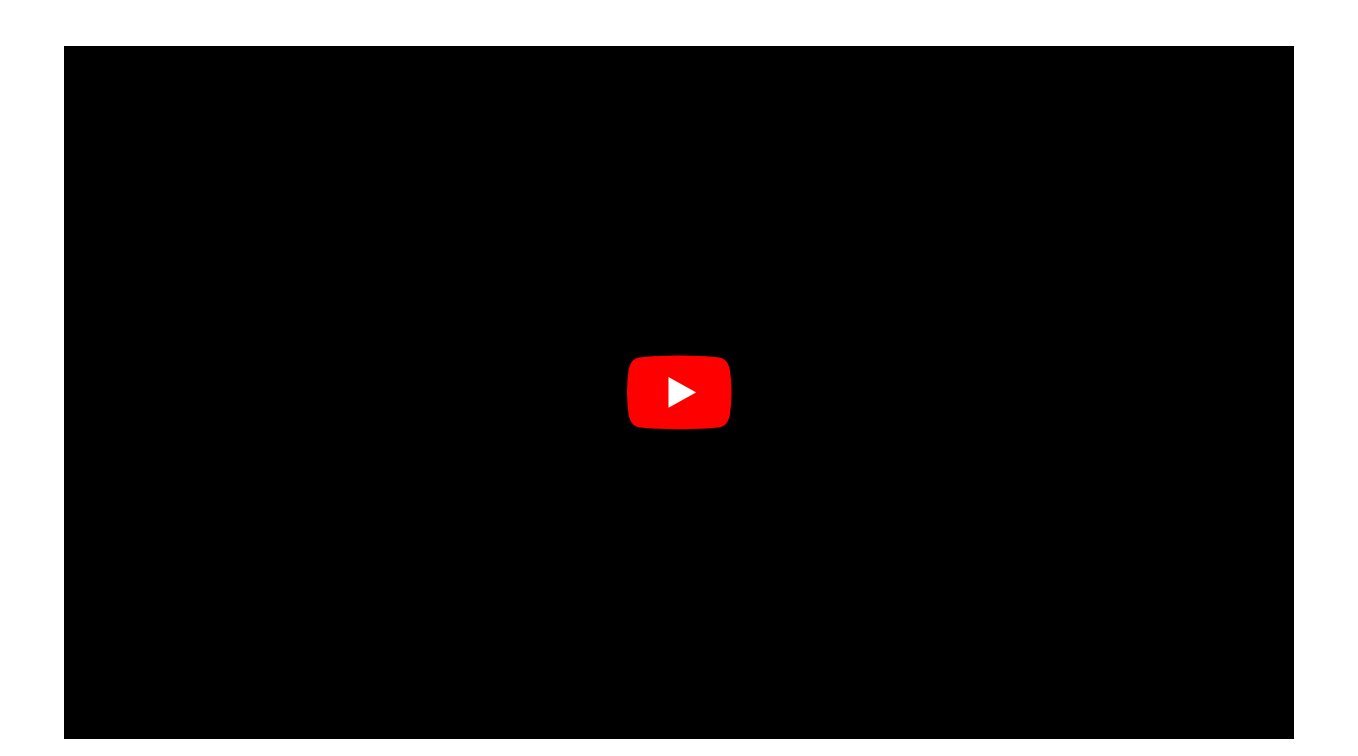

Метки Видеографика Как начать онлайн-бизнес [2] Видеографик [3]

> Источник УРЛ: http://bnm.md/ru/content/videografika-kak-nachat-onlayn-biznes

Ссылки по теме:

[1] http://bnm.md/ru/search?hashtags[0]=Видеографика [2] http://bnm.md/ru/search?hashtags[0]=Как начать онлайнбизнес [3] http://bnm.md/ru/search?hashtags[0]=Видеографик